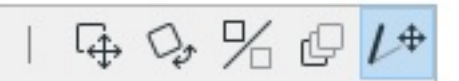

(<sup>学</sup>の)のタール等によって表示の<sub>ことに</sub>

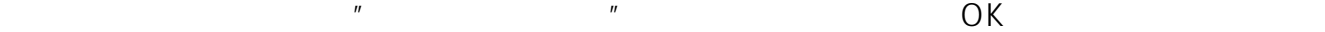

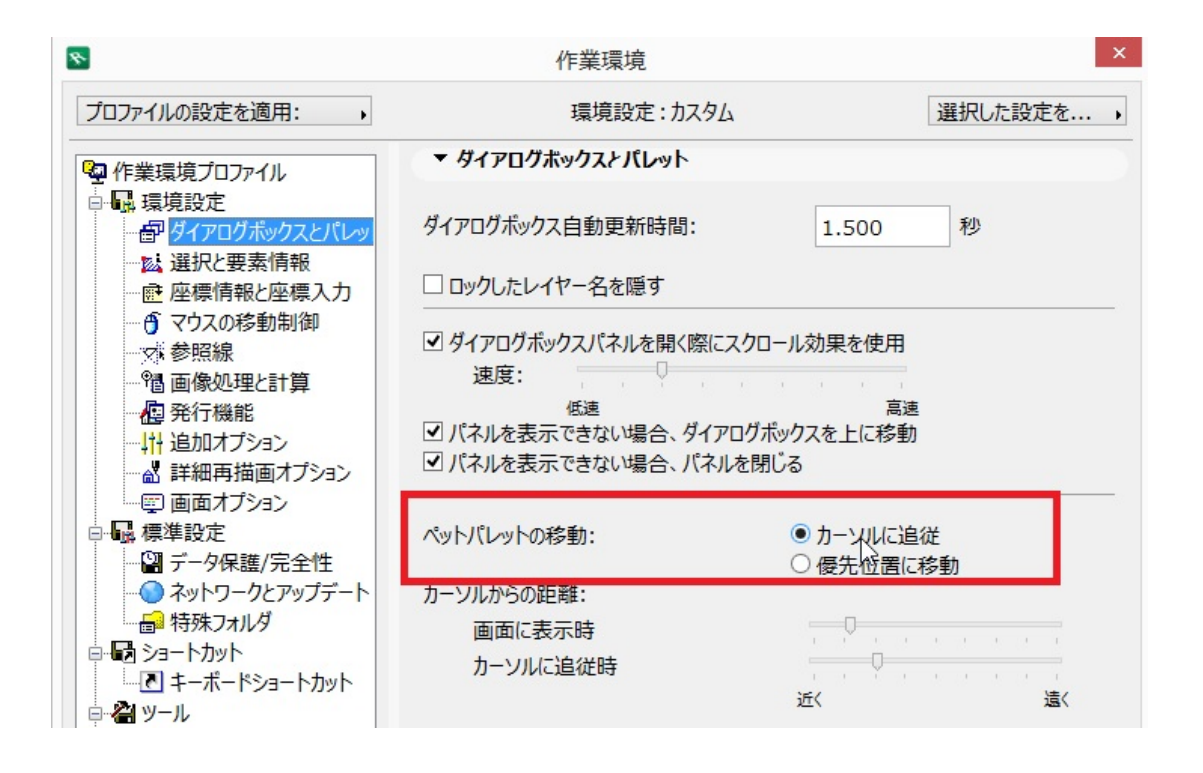

**2D表示**

**ペットパレットがでない/消える**

一意的なソリューション ID: #1225

 $: 2020 - 05 - 07$  11:06

製作者: ヘルプデスク